# Package 'REDCapCAST'

June 7, 2024

Title REDCap Castellated Data Handling

**Version** 24.6.1

Description Originally forked from the R part of 'REDCapRITS' by Paul Egeler. See <<https://github.com/pegeler/REDCapRITS>>.

'REDCap' database casting and handling of castellated data when using repeated instruments and longitudinal projects. Keeps a focused data export approach, by allowing to only export required data from the database. 'REDCap' (Research Electronic Data Capture) is a secure, web-based software platform designed to support data capture for research studies, providing 1) an intuitive interface for validated data capture; 2) audit trails for tracking data manipulation and export procedures; 3) automated export procedures for seamless data downloads to common statistical packages; and 4) procedures for data integration and interoperability with external sources (Harris et al (2009) [<doi:10.1016/j.jbi.2008.08.010>](https://doi.org/10.1016/j.jbi.2008.08.010); Harris et al (2019) [<doi:10.1016/j.jbi.2019.103208>](https://doi.org/10.1016/j.jbi.2019.103208)).

#### **Depends**  $R$  ( $> = 3.4.0$ )

Suggests httr, jsonlite, testthat, Hmisc, knitr, rmarkdown, gt, ggplot2, here, styler, devtools, roxygen2, spelling, glue, rhub, shinythemes

License GPL  $(>= 3)$ 

Encoding UTF-8

LazyData true

RoxygenNote 7.3.1

URL <https://github.com/agdamsbo/REDCapCAST>,

<https://agdamsbo.github.io/REDCapCAST/>

#### BugReports <https://github.com/agdamsbo/REDCapCAST/issues>

- Imports dplyr, REDCapR, tidyr, tidyselect, keyring, purrr, readr, stats, shiny, openxlsx2, haven, readODS, zip, assertthat
- Collate 'utils.r' 'process\_user\_input.r' 'REDCap\_split.r' 'create\_instrument\_meta.R' 'doc2dd.R' 'ds2dd.R' 'ds2dd\_detailed.R' 'easy\_redcap.R' 'html\_styling.R'

2 Contents

'mtcars\_redcap.R' 'read\_redcap\_instrument.R' 'read\_redcap\_tables.R' 'redcap\_wider.R' 'redcapcast\_data.R' 'redcapcast\_meta.R' 'shiny\_cast.R'

Language en-US

VignetteBuilder knitr

NeedsCompilation no

Author Andreas Gammelgaard Damsbo [aut, cre] (<<https://orcid.org/0000-0002-7559-1154>>), Paul Egeler [aut] (<<https://orcid.org/0000-0001-6948-9498>>)

Maintainer Andreas Gammelgaard Damsbo <agdamsbo@clin.au.dk>

Repository CRAN

Date/Publication 2024-06-07 13:00:02 UTC

# **Contents**

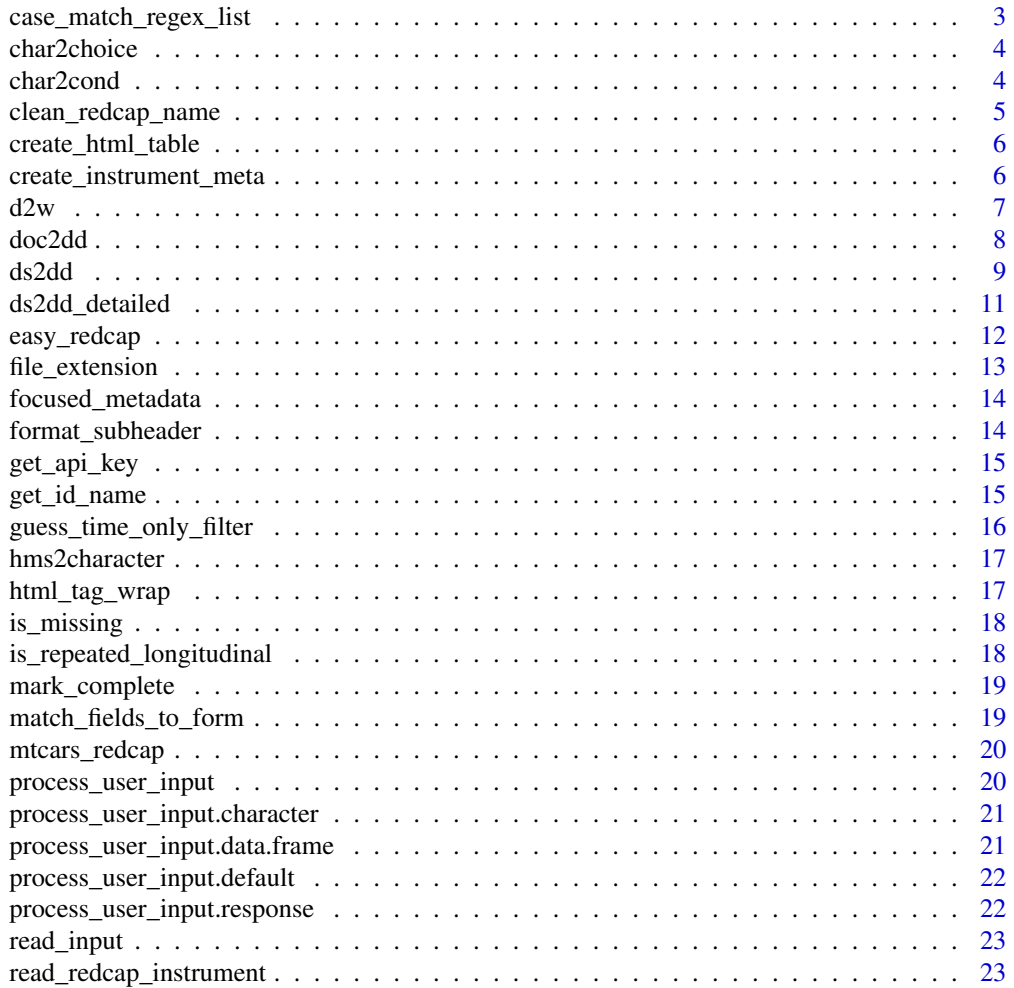

<span id="page-2-0"></span>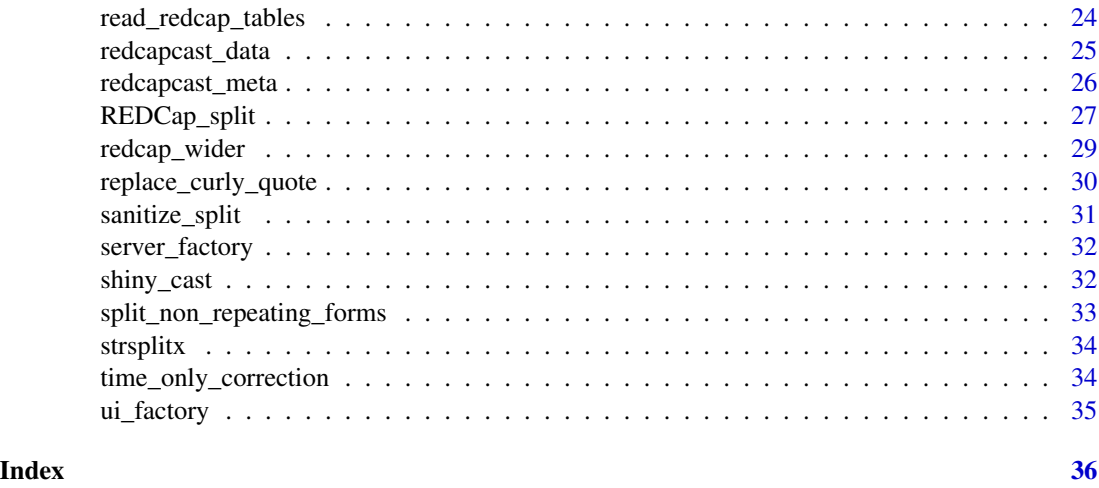

#### case\_match\_regex\_list *List-base regex case\_when*

## Description

Mimics case\_when for list of regex patterns and values. Used for date/time validation generation from name vector. Like case\_when, the matches are in order of priority. Primarily used in RED-CapCAST to do data type coding from systematic variable naming.

#### Usage

```
case_match_regex_list(data, match.list, .default = NA)
```
## Arguments

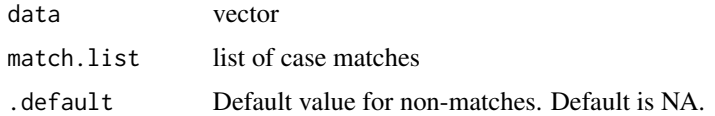

#### Value

vector

#### Examples

```
case_match_regex_list(
  c("test_date", "test_time", "test_tida", "test_tid"),
  list(date_dmy = "_dat[eo]$", time_hh_mm_ss = "_ti[md]e?$")
\mathcal{L}
```
<span id="page-3-0"></span>

## Description

Simple function to generate REDCap choices from character vector

## Usage

```
char2choice(data, char.split = ''/'', raw = NULL, .default = NA)
```
#### Arguments

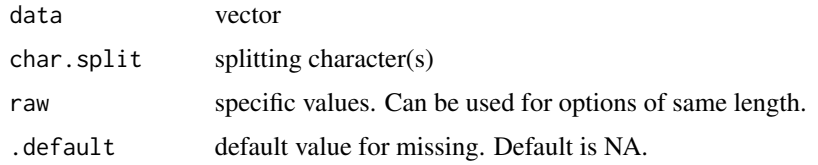

## Value

vector

#### Examples

char2choice(c("yes/no"," yep. / nope ","",NA,"what"),.default=NA)

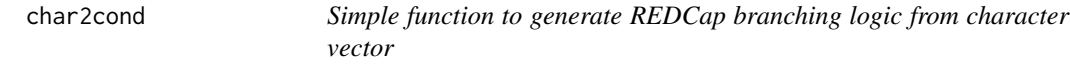

## Description

Simple function to generate REDCap branching logic from character vector

#### Usage

```
char2cond(
  data,
  minor.split = ",",major.split = ";",
  major.sep = " or ",
  .default = NA
\mathcal{E}
```
#### <span id="page-4-0"></span>Arguments

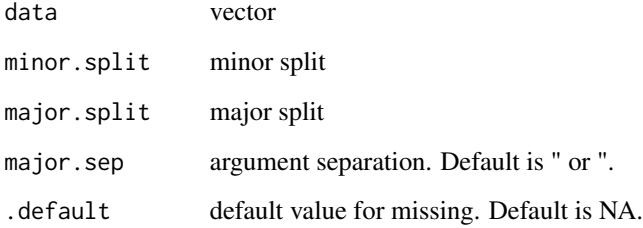

#### Value

vector

## Examples

```
#data <- dd_inst$betingelse
#c("Extubation_novent, 2; Pacu_delay, 1") |> char2cond()
```
clean\_redcap\_name *clean\_redcap\_name*

## Description

Stepwise removal on non-alphanumeric characters, trailing white space, substitutes spaces for underscores and converts to lower case. Trying to make up for different naming conventions.

## Usage

clean\_redcap\_name(x)

#### Arguments

x vector or data frame for cleaning

## Value

vector or data frame, same format as input

<span id="page-5-0"></span>create\_html\_table *Create two-column HTML table for data piping in REDCap instruments*

#### Description

Create two-column HTML table for data piping in REDCap instruments

#### Usage

```
create_html_table(text, variable)
```
#### Arguments

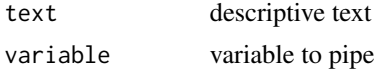

#### Value

character vector

#### Examples

```
create_html_table(text = "Patient ID", variable = c("[cpr]"))
create_html_table(text = paste("assessor", 1:2, sep = "_"), variable = c("[cpr]"))
# create_html_table(text = c("CPR nummer","Word"), variable = c("[cpr][1]", "[cpr][2]", "[test]"))
```
create\_instrument\_meta

*Create zips file with necessary content based on data set*

#### Description

Metadata can be added by editing the data dictionary of a project in the initial design phase. If you want to later add new instruments, this can be used to add instrument(s) to a project in production.

#### Usage

```
create_instrument_meta(data, dir = here::here(""), record.id = TRUE)
```
## Arguments

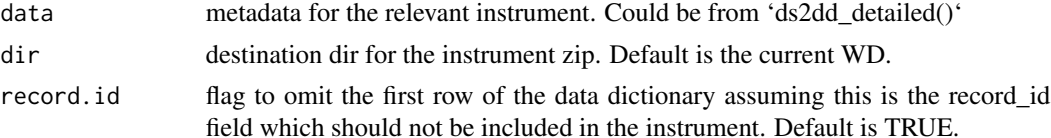

<span id="page-6-0"></span> $d2w$   $7$ 

## Value

list

#### Examples

```
data <- iris |>
  ds2dd_detailed(add.auto.id = TRUE,
  form.name=sample(c("b","c"),size = 6, replace = TRUE, prob=rep(.5,2))) |>
  purrr::pluck("meta")
# data |> create_instrument_meta()
data <- iris |>
  ds2dd_detailed(add.auto.id = FALSE) |>
  purrr::pluck("data")
names(data) <- glue::glue("{sample(x = c('a','b'),size = length(names(data)),
replace=TRUE,prob = rep(x=.5,2))]_{names(data)}")
data <- data |> ds2dd_detailed(form.sep="__")
# data |>
# purrr::pluck("meta") |>
# create_instrument_meta(record.id = FALSE)
```
## d2w *Convert single digits to words*

## Description

Convert single digits to words

#### Usage

```
d2w(x, \text{lang} = "en", \text{neutrum} = FALSE, everything = FALSE)
```
## Arguments

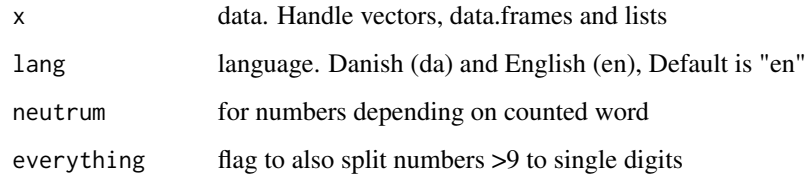

#### Value

returns characters in same format as input

#### Examples

```
d2w(c(2:8, 21))
d2w(data.fname(2:7, 3:8, 1), lang = "da", neutrum = TRUE)## If everything=T, also larger numbers are reduced.
## Elements in the list are same length as input
d2w(list(2:8, c(2, 6, 4, 23), 2), everything = TRUE)
```
doc2dd *Doc table to data dictionary - EARLY, DOCS MISSING*

#### Description

Works well with 'project.aid::docx2list()'. Allows defining a database in a text document (see provided template) for an easier to use data base creation. This approach allows easier collaboration when defining the database. The generic case is a data frame with variable names as values in a column. This is a format like the REDCap data dictionary, but gives a few options for formatting.

#### Usage

```
doc2dd(
  data,
  instrument.name,
  col.variables = 1,
 list.datetime.format = list(date_dmy = "_dat[eo]$", time_hh_mm_ss = "_ti[md]e?$"),
  col.description = NULL,
  col.condition = NULL,
  col.subheader = NULL,
  subheader.tag = "h2",
  condition.minor.sep = ",",condition.major.sep = ";",
  col.calculation = NULL,
  col.choices = NULL,
  choices.char.sep = "/",
  missing.default = NA
\lambda
```
#### Arguments

```
data tibble or data.frame with all variable names in one column
instrument.name
                 character vector length one. Instrument name.
col.variable variable names column (default = 1), allows dplyr subsetting
list.datetime.format
                 formatting for date/time detection. See 'case_match_regex_list()'
```
<span id="page-7-0"></span>

#### <span id="page-8-0"></span>ds2dd 9

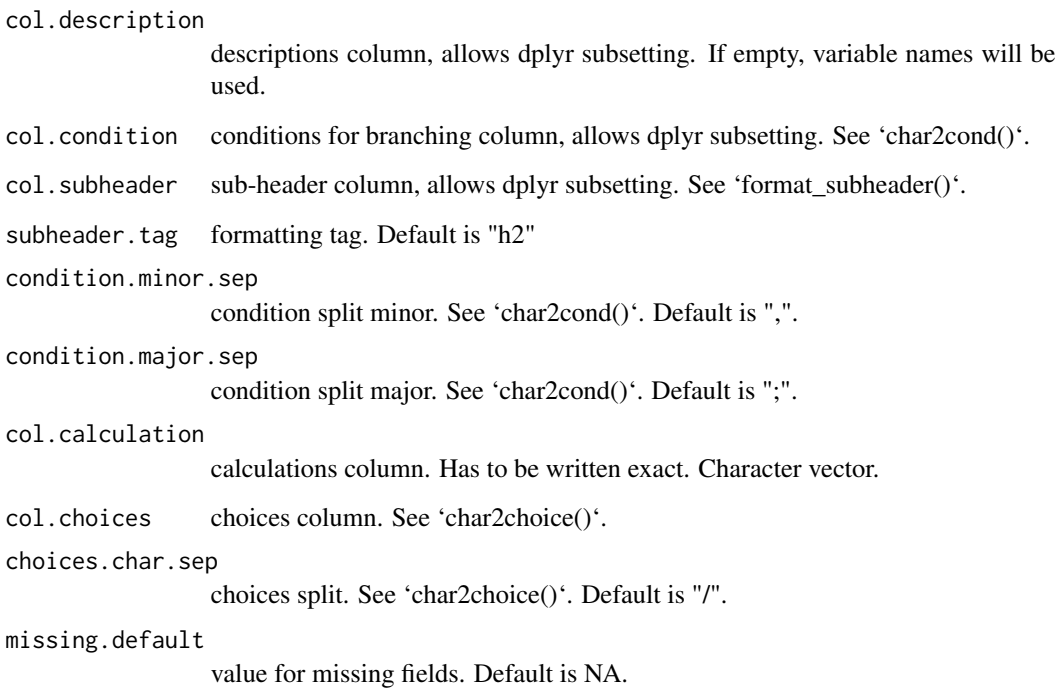

#### Value

tibble or data.frame (same as data)

## Examples

```
# data <- dd_inst
# data |> doc2dd(instrument.name = "evt",
# col.description = 3,
# col.condition = 4,
# col.subheader = 2,
# col.calculation = 5,
# col.choices = 6)
```
ds2dd *(DEPRECATED) Data set to data dictionary function*

## Description

Creates a very basic data dictionary skeleton. Please see 'ds2dd\_detailed()' for a more advanced function.

## Usage

```
ds2dd(
  ds,
  record.id = "record_id",
  form.name = "basis",
  field.type = "text",
  field.label = NULL,
  include.column.names = FALSE,
 metadata = metadata_names
)
```
## Arguments

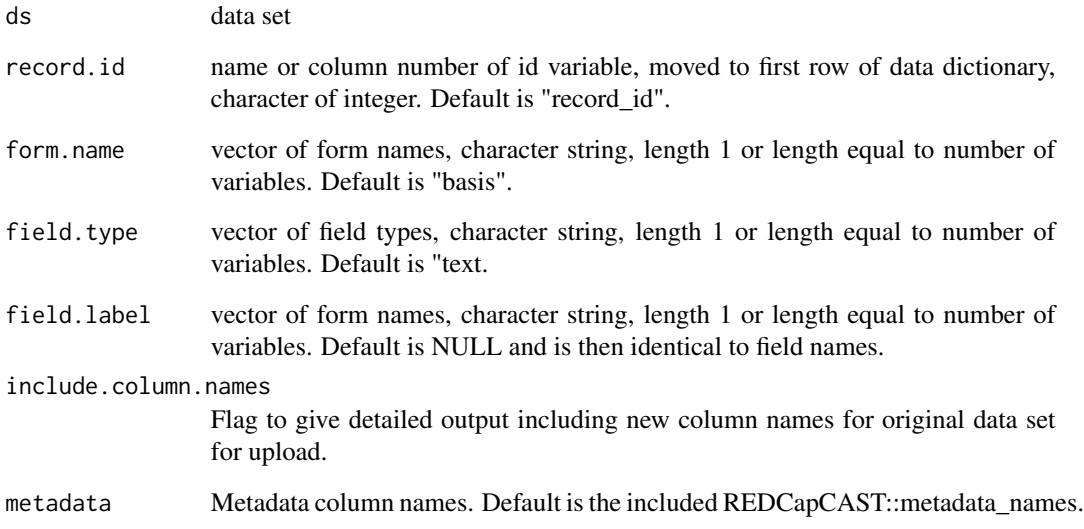

## Details

Migrated from stRoke ds2dd(). Fits better with the functionality of 'REDCapCAST'.

## Value

data.frame or list of data.frame and vector

## Examples

```
redcapcast_data$record_id <- seq_len(nrow(redcapcast_data))
ds2dd(redcapcast_data, include.column.names=TRUE)
```
<span id="page-10-0"></span>

#### Description

Extract data from stata file for data dictionary

#### Usage

```
ds2dd_detailed(
  data,
  add.auto.id = FALSE,
  date.format = "dmy",form.name = NULL,
  form.\,sep = NULL,form.prefix = TRUE,
  field.type = NULL,
  field.label = NULL,
  field.label.attr = "label",
  field.validation = NULL,
  metadata = names(REDCapCAST::redcapcast_meta),
  validate.time = FALSE,
  time.var.sel.pos = "[Tt]i[d(me)]",
  time.var.sel.neg = "[Dd]at[eo]"
\mathcal{L}
```
## Arguments

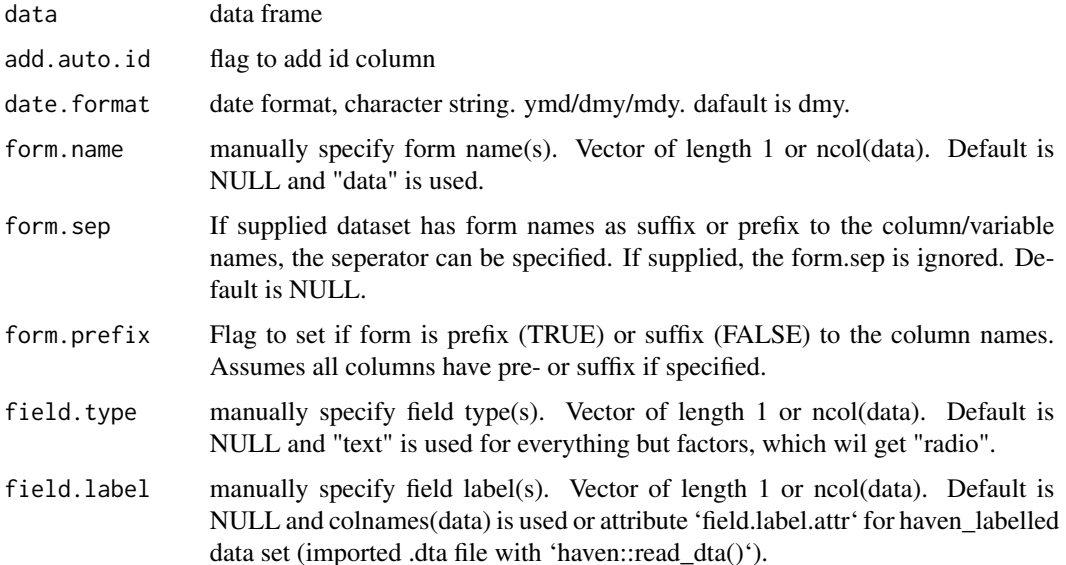

<span id="page-11-0"></span>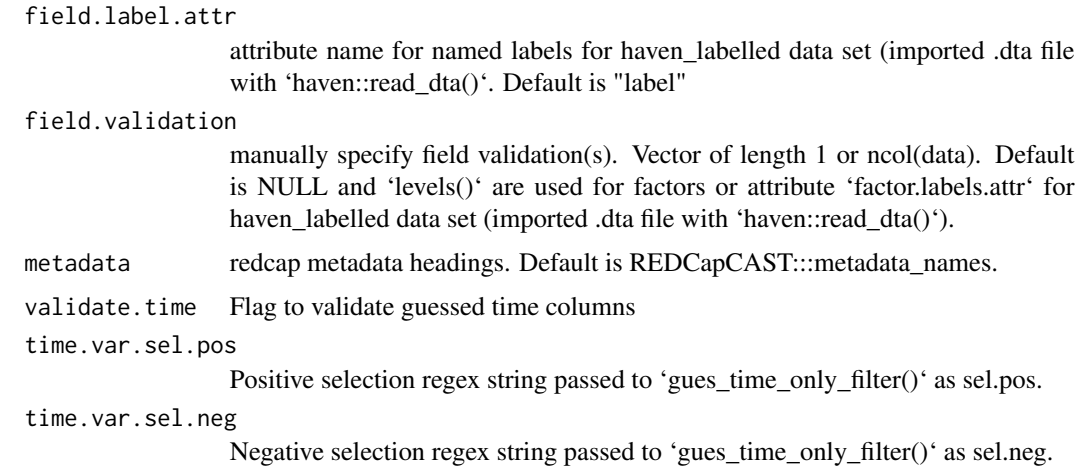

#### Details

This function is a natural development of the ds2dd() function. It assumes that the first column is the ID-column. No checks. Please, do always inspect the data dictionary before upload.

Ensure, that the data set is formatted with as much information as possible.

'field.type' can be supplied

#### Value

list of length 2

#### Examples

```
data <- REDCapCAST::redcapcast_data
data |> ds2dd_detailed(validate.time = TRUE)
data |> ds2dd_detailed()
iris |> ds2dd_detailed(add.auto.id = TRUE)
mtcars |> ds2dd_detailed(add.auto.id = TRUE)
data <- iris |>
  ds2dd_detailed(add.auto.id = TRUE) |>
  purrr::pluck("data")
names(data) <- glue::glue("{sample(x = c('a','b'),size = length(names(data)),
replace=TRUE,prob = rep(x=.5,2)) _{-}{names(data)}")
data |> ds2dd_detailed(form.sep="__")
```
easy\_redcap *Secure API key storage and data acquisition in one*

#### Description

Secure API key storage and data acquisition in one

## <span id="page-12-0"></span>file\_extension 13

## Usage

easy\_redcap(project.name, widen.data = TRUE, uri, ...)

## Arguments

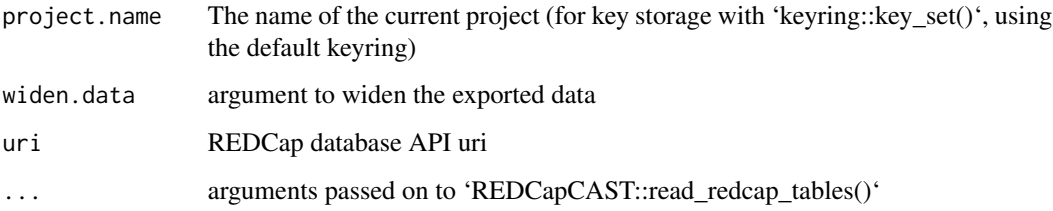

## Value

data.frame or list depending on widen.data

file\_extension *Helper to import files correctly*

## Description

Helper to import files correctly

#### Usage

file\_extension(filenames)

## Arguments

filenames file names

#### Value

character vector

## Examples

```
file_extension(list.files(here::here(""))[[2]])[[1]]
file_extension(c("file.cd..ks","file"))
```
<span id="page-13-0"></span>focused\_metadata *focused\_metadata*

## Description

Extracts limited metadata for variables in a dataset

## Usage

```
focused_metadata(metadata, vars_in_data)
```
## Arguments

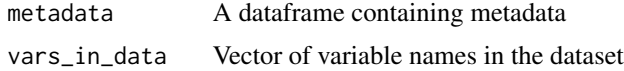

#### Value

A dataframe containing metadata for the variables in the dataset

format\_subheader *Sub-header formatting wrapper*

## Description

Sub-header formatting wrapper

## Usage

```
format_subheader(data, tag = "h2")
```
## Arguments

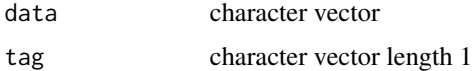

## Value

character vector

## Examples

"Instrument header" |> format\_subheader()

<span id="page-14-0"></span>

## Description

Retrieve project API key if stored, if not, set and retrieve

## Usage

```
get_api_key(key.name)
```
## Arguments

key.name character vector of key name

## Value

character vector

get\_id\_name *Get the id name*

## Description

Get the id name

## Usage

get\_id\_name(data)

## Arguments

data data frame or list

## Value

character vector

<span id="page-15-0"></span>guess\_time\_only\_filter

*Try at determining which are true time only variables*

#### Description

This is just a try at guessing data type based on data class and column names hoping for a tiny bit of naming consistency. R does not include a time-only data format natively, so the "hms" class from 'readr' is used. This has to be converted to character class before REDCap upload.

## Usage

```
guess_time_only_filter(
  data,
  validate = FALSE,
  sel.pos = "[Tt]i[d(me)]",sel.neg = "[Dd]at[eo]"
\lambda
```
#### Arguments

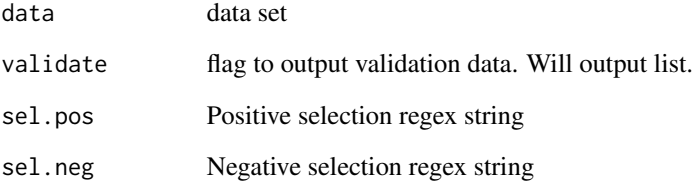

## Value

character vector or list depending on 'validate' flag.

## Examples

```
data <- redcapcast_data
data |> guess_time_only_filter()
data |>
  guess_time_only_filter(validate = TRUE) |>
  lapply(head)
```
<span id="page-16-0"></span>

## Description

Change "hms" to "character" for REDCap upload.

#### Usage

```
hms2character(data)
```
#### Arguments

data data set

## Value

data.frame or tibble

#### Examples

```
data <- redcapcast_data
## data |> time_only_correction() |> hms2character()
```
html\_tag\_wrap *Simple html tag wrapping for REDCap text formatting*

## Description

Simple html tag wrapping for REDCap text formatting

## Usage

```
html_tag_wrap(data, tag = "h2", extra = NULL)
```
#### Arguments

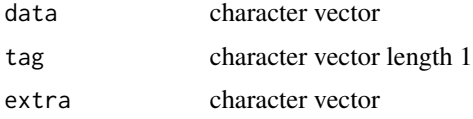

#### Value

character vector

## Examples

```
html_tag_wrap("Titel", tag = "div", extra = 'class="rich-text-field-label"')
html_tag_wrap("Titel", tag = "h2")
```
is\_missing *Multi missing check*

#### Description

Multi missing check

#### Usage

is\_missing(data, nas = c("", "NA"))

## Arguments

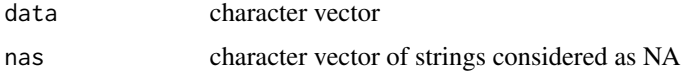

## Value

logical vector

is\_repeated\_longitudinal

*Test if repeatable or longitudinal*

## Description

Test if repeatable or longitudinal

## Usage

```
is_repeated_longitudinal(
 data,
 generics = c("redcap_event_name", "redcap_repeat_instrument", "redcap_repeat_instance")
\mathcal{L}
```
#### Arguments

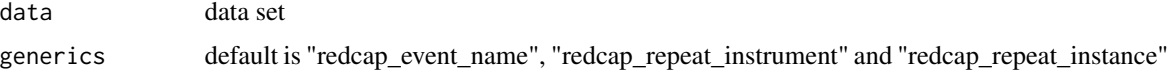

<span id="page-17-0"></span>

## <span id="page-18-0"></span>mark\_complete 19

## Value

logical

#### Examples

```
is_repeated_longitudinal(c("record_id", "age", "record_id", "gender"))
is_repeated_longitudinal(redcapcast_data)
is_repeated_longitudinal(list(redcapcast_data))
```
mark\_complete *Completion marking based on completed upload*

## Description

Completion marking based on completed upload

#### Usage

mark\_complete(upload, ls)

## Arguments

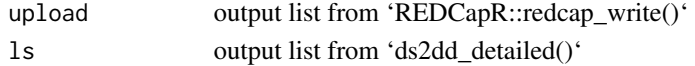

#### Value

list with 'REDCapR::redcap\_write()' results

match\_fields\_to\_form *Match fields to forms*

#### Description

Match fields to forms

#### Usage

```
match_fields_to_form(metadata, vars_in_data)
```
#### Arguments

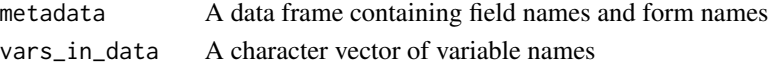

#### Value

A data frame containing field names and form names

<span id="page-19-0"></span>

## Description

mtcars dataset slightly modified to use for Shiny app upload demonstration

#### Usage

data(mtcars\_redcap)

## Format

A data frame with 13 variables:

record\_id ID, numeric mpg ID, numeric cyl ID, numeric disp ID, numeric hp ID, numeric drat ID, numeric wt ID, numeric qsec ID, numeric vs ID, numeric am ID, numeric gear ID, numeric carb ID, numeric name original rownames, charater

process\_user\_input *User input processing*

## Description

User input processing

#### Usage

process\_user\_input(x)

## <span id="page-20-0"></span>Arguments

x input

#### Value

processed input

process\_user\_input.character

*User input processing character*

## Description

User input processing character

## Usage

## S3 method for class 'character' process\_user\_input(x, ...)

## Arguments

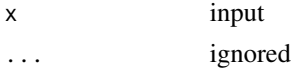

#### Value

processed input

process\_user\_input.data.frame

*User input processing data.frame*

## Description

User input processing data.frame

#### Usage

## S3 method for class 'data.frame' process\_user\_input(x, ...)

## Arguments

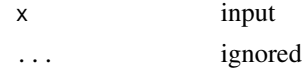

## Value

processed input

process\_user\_input.default *User input processing default*

## Description

User input processing default

#### Usage

## Default S3 method: process\_user\_input(x, ...)

## Arguments

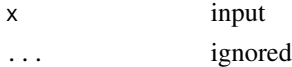

#### Value

processed input

process\_user\_input.response

*User input processing response*

## Description

User input processing response

#### Usage

```
## S3 method for class 'response'
process_user_input(x, ...)
```
## Arguments

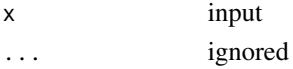

#### Value

processed input

<span id="page-21-0"></span>

<span id="page-22-0"></span>

## Description

Flexible file import based on extension

#### Usage

read\_input(file, consider.na =  $c("NA", "\n", "")$ )

## Arguments

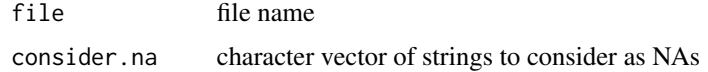

## Value

tibble

## Examples

read\_input("https://raw.githubusercontent.com/agdamsbo/cognitive.index.lookup/main/data/sample.csv")

read\_redcap\_instrument

*Convenience function to download complete instrument, using token storage in keyring.*

## Description

Convenience function to download complete instrument, using token storage in keyring.

### Usage

```
read_redcap_instrument(
  key,
  uri,
  instrument,
  raw_or_label = "raw",
  id_name = "record_id",
  records = NULL
\mathcal{E}
```
## Arguments

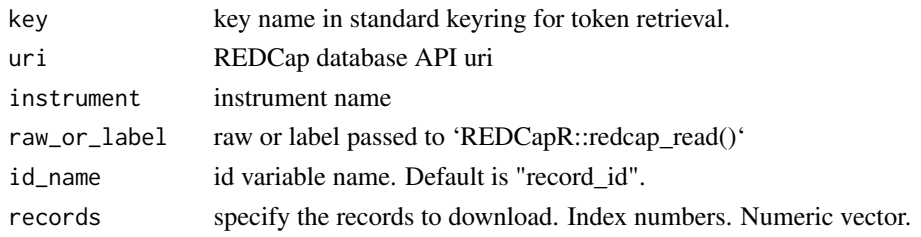

#### Value

data.frame

read\_redcap\_tables *Download REDCap data*

## Description

Implementation of REDCap\_split with a focused data acquisition approach using REDCapR::redcap\_read and only downloading specified fields, forms and/or events using the built-in focused\_metadata including some clean-up. Works with classical and longitudinal projects with or without repeating instruments.

#### Usage

```
read_redcap_tables(
  uri,
  token,
  records = NULL,
  fields = NULL,
  events = NULL,
  forms = NULL,
  raw_or_label = "label",
  split_forms = "all"
\mathcal{L}
```
## Arguments

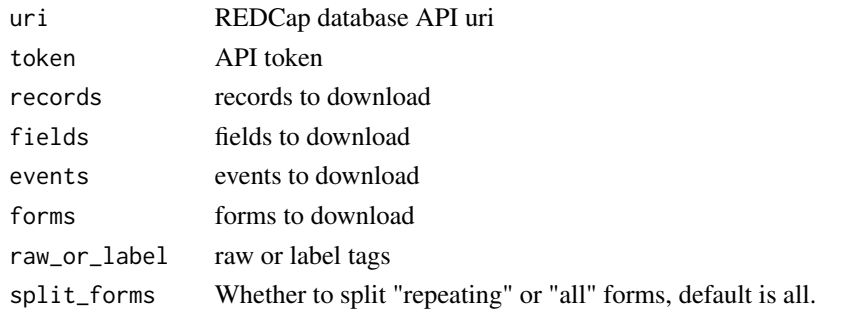

<span id="page-23-0"></span>

## <span id="page-24-0"></span>redcapcast\_data 25

## Value

list of instruments

#### Examples

# Examples will be provided later

redcapcast\_data *Data set for demonstration*

#### Description

This is a small dataset from a REDCap database for demonstrational purposes. Contains only synthetic data.

#### Usage

data(redcapcast\_data)

#### Format

A data frame with 22 variables:

record\_id ID, numeric

redcap\_event\_name Event name, character

redcap\_repeat\_instrument Repeat instrument, character

redcap\_repeat\_instance Repeat instance, numeric

cpr CPR number, character

inclusion Inclusion date, Date

inclusion\_time Inclusion time, hms

dob Date of birth, Date

age Age decimal, numeric

age\_integer Age integer, numeric

sex Legal sex, character

cohabitation Cohabitation status, character

hypertension Hypertension, character

diabetes diabetes, character

region region, character

baseline\_data\_start\_complete Completed, character

mrs\_assessed mRS Assessed, character

mrs\_date Assesment date, Date

mrs\_score Categorical score, numeric

<span id="page-25-0"></span>mrs\_complete Complete, numeric event\_datetime Event datetime, POSIXct event\_age Age at time of event, numeric event\_type Event type, character new\_event\_complete Completed, character

redcapcast\_meta *REDCap metadata from data base*

#### Description

This metadata dataset from a REDCap database is for demonstrational purposes.

#### Usage

data(redcapcast\_meta)

#### Format

A data frame with 22 variables:

field\_name field\_name, character

form\_name\_form\_name, character

section header section header, character

field\_type field\_type, character

field\_label field\_label, character

select\_choices\_or\_calculations select\_choices\_or\_calculations, character

field\_note field\_note, character

text\_validation\_type\_or\_show\_slider\_number text\_validation\_type\_or\_show\_slider\_number, character

text\_validation\_min text\_validation\_min, character

text\_validation\_max text\_validation\_max, character

identifier identifier, character

branching\_logic branching\_logic, character

required\_field required\_field, character

custom\_alignment custom\_alignment, character

question\_number question\_number, character

matrix\_group\_name matrix\_group\_name, character

matrix\_ranking matrix\_ranking, character

field annotation field annotation, character

<span id="page-26-0"></span>

## Description

This will take output from a REDCap export and split it into a base table and child tables for each repeating instrument. Metadata is used to determine which fields should be included in each resultant table.

#### Usage

```
REDCap_split(
  records,
 metadata,
 primary_table_name = "",
  forms = c("repeating", "all")
)
```
## Arguments

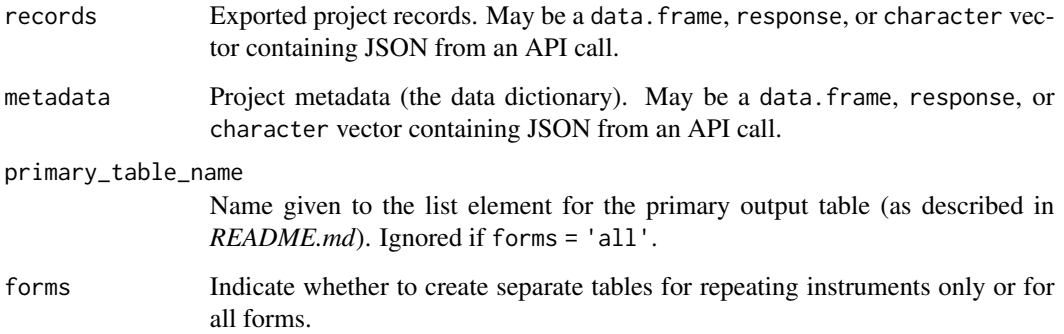

#### Value

A list of "data.frame"s. The number of tables will differ depending on the forms option selected.

- 'repeating': one base table and one or more tables for each repeating instrument.
- 'all': a data.frame for each instrument, regardless of whether it is a repeating instrument or not.

#### Author(s)

Paul W. Egeler, M.S., GStat

#### Examples

```
## Not run:
# Using an API call -------------------------------------------------------
library(RCurl)
# Get the records
records <- postForm(
  uri = api_url, # Supply your site-specific URI
  token = api_token, # Supply your own API token
  content = "record",
  format = "json",returnFormat = "json"
\lambda# Get the metadata
metadata <- postForm(
  uri = api_url, # Supply your site-specific URI
  token = api_token, # Supply your own API token
  content = "metadata",
  format = "json")
# Convert exported JSON strings into a list of data.frames
REDCapRITS::REDCap_split(records, metadata)
# Using a raw data export -------------------------------------------------
# Get the records
records <- read.csv("/path/to/data/ExampleProject_DATA_2018-06-03_1700.csv")
# Get the metadata
metadata <- read.csv(
  "/path/to/data/ExampleProject_DataDictionary_2018-06-03.csv"
)
# Split the tables
REDCapRITS::REDCap_split(records, metadata)
# In conjunction with the R export script ---------------------------------
# You must set the working directory first since the REDCap data export
# script contains relative file references.
old <- getwd()
setwd("/path/to/data/")
# Run the data export script supplied by REDCap.
# This will create a data.frame of your records called 'data'
source("ExampleProject_R_2018-06-03_1700.r")
# Get the metadatan
metadata <- read.csv("ExampleProject_DataDictionary_2018-06-03.csv")
```
<span id="page-28-0"></span>redcap\_wider 29

# Split the tables REDCapRITS::REDCap\_split(data, metadata) setwd(old) ## End(Not run)

redcap\_wider *Redcap Wider*

#### Description

Converts a list of REDCap data frames from long to wide format. Handles longitudinal projects, but not yet repeated instruments.

#### Usage

```
redcap_wider(
  data,
  event.glue = "{.value}_{redcap_event_name}",
  inst.glue = "{.value}_{redcap_repeat_instance}"
)
```
#### Arguments

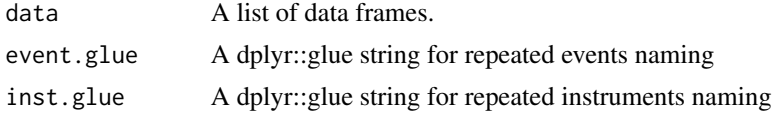

#### Value

The list of data frames in wide format.

#### Examples

```
# Longitudinal
list1 <- list(
  data.frame(
    record_id = c(1, 2, 1, 2),redcap_event_name = c("baseline", "baseline", "followup", "followup"),
    age = c(25, 26, 27, 28)
  ),
  data.frame(
    record_id = c(1, 2),
    redcap_event_name = c("baseline", "baseline"),
    gender = c("male", "female")
  )
\overline{\phantom{a}}redcap_wider(list1)
```

```
# Simpel with two instruments
list2 <- list(
  data.frame(
   record_id = c(1, 2),
   age = c(25, 26)),
  data.frame(
   record_id = c(1, 2),gender = c("male", "female")
  )
)
redcap_wider(list2)
# Simple with single instrument
list3 <- list(data.frame(
  record_id = c(1, 2),age = c(25, 26)))
redcap_wider(list3)
# Longitudinal with repeatable instruments
list4 <- list(
  data.frame(
    record_id = c(1, 2, 1, 2),redcap_event_name = c("baseline", "baseline", "followup", "followup"),
   age = c(25, 26, 27, 28)
  ),
  data.frame(
   record_id = c(1, 1, 1, 1, 2, 2, 2, 2),redcap_event_name = c(
      "baseline", "baseline", "followup", "followup",
      "baseline", "baseline", "followup", "followup"
   ),
    redcap_repeat_instrument = "walk",
   redcap\_repeat\_instance = c(1, 2, 1, 2, 1, 2, 1, 2),dist = c(40, 32, 25, 33, 28, 24, 23, 36)
  ),
  data.frame(
    record_id = c(1, 2),redcap_event_name = c("baseline", "baseline"),
    gender = c("male", "female")
  )
)
redcap_wider(list4)
```
replace\_curly\_quote *Replace curly apostrophes and quotes from word*

#### Description

Copied from textclean, which has not been updated since 2018 and is not on CRAN. Github:https://github.com/trinker/textclean

<span id="page-29-0"></span>

## <span id="page-30-0"></span>sanitize\_split 31

## Usage

replace\_curly\_quote(x)

#### Arguments

x character vector

## Value

character vector

sanitize\_split *Sanitize list of data frames*

## Description

Removing empty rows

#### Usage

```
sanitize_split(
  l,
  generic.names = c("redcap_event_name", "redcap_repeat_instrument",
    "redcap_repeat_instance")
\mathcal{L}
```
## Arguments

l A list of data frames. generic.names A vector of generic names to be excluded.

## Value

A list of data frames with generic names excluded.

<span id="page-31-0"></span>server\_factory *Shiny server factory*

## Description

Shiny server factory

## Usage

server\_factory()

## Value

shiny server

shiny\_cast *Launch the included Shiny-app for database casting and upload*

## Description

Launch the included Shiny-app for database casting and upload

## Usage

shiny\_cast()

## Value

shiny app

## Examples

# shiny\_cast()

<span id="page-32-0"></span>split\_non\_repeating\_forms

*Split a data frame into separate tables for each form*

#### Description

Split a data frame into separate tables for each form

#### Usage

split\_non\_repeating\_forms(table, universal\_fields, fields)

## Arguments

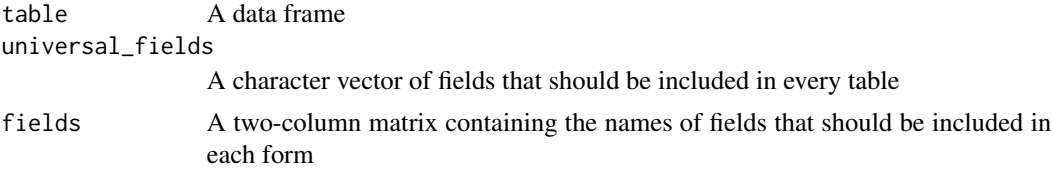

#### Value

A list of data frames, one for each non-repeating form

#### Examples

```
# Create a table
table <- data.frame(
  id = c(1, 2, 3, 4, 5),form_a_name = c("John", "Alice", "Bob", "Eve", "Mallory"),
  form_a_age = c(25, 30, 25, 15, 20),
  form_b_name = c("John", "Alice", "Bob", "Eve", "Mallory"),
  form_b_gender = c("M", "F", "M", "F", "F")
)
# Create the universal fields
universal_fields <- c("id")
# Create the fields
fields <- matrix(
  c(
    "form_a_name", "form_a",
    "form_a_age", "form_a",
    "form_b_name", "form_b",
    "form_b_gender", "form_b"
  ),
  ncol = 2, byrow = TRUE
\mathcal{L}
```
# Split the table split\_non\_repeating\_forms(table, universal\_fields, fields)

strsplitx *Extended string splitting*

#### Description

Can be used as a substitute of the base function. Main claim to fame is easing the split around the defined delimiter, see example.

#### Usage

```
strsplitx(x, split, type = "classic", perl = FALSE, ...)
```
#### Arguments

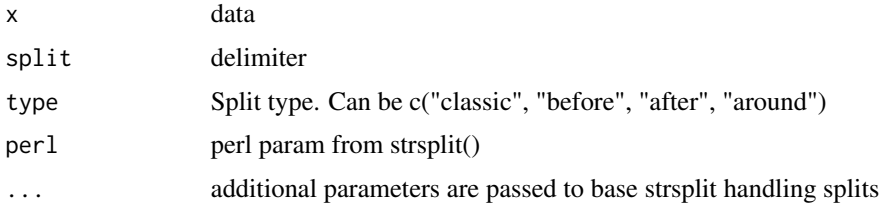

## Value

list

## Examples

```
test <- c("12 months follow-up", "3 steps", "mRS 6 weeks",
"Counting to 231 now")
strsplitx(test, "[0-9]", type = "around")
```
time\_only\_correction *Correction based on time\_only\_filter function*

#### Description

Correction based on time\_only\_filter function

#### Usage

time\_only\_correction(data, ...)

<span id="page-33-0"></span>

## <span id="page-34-0"></span>ui\_factory 35

## Arguments

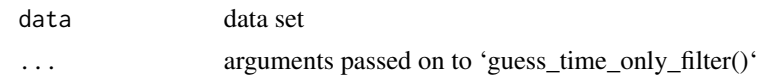

## Value

tibble

# Examples

```
data <- redcapcast_data
## data |> time_only_correction()
```
ui\_factory *UI factory for shiny app*

# Description

UI factory for shiny app

## Usage

ui\_factory()

# Value

shiny ui

# <span id="page-35-0"></span>Index

∗ datasets mtcars\_redcap, [20](#page-19-0) redcapcast\_data, [25](#page-24-0) redcapcast\_meta, [26](#page-25-0) case\_match\_regex\_list, [3](#page-2-0) char2choice, [4](#page-3-0) char2cond, [4](#page-3-0) clean\_redcap\_name, [5](#page-4-0) create\_html\_table, [6](#page-5-0) create\_instrument\_meta, [6](#page-5-0) d2w, [7](#page-6-0) doc2dd, [8](#page-7-0) ds2dd, [9](#page-8-0) ds2dd\_detailed, [11](#page-10-0) easy\_redcap, [12](#page-11-0) file\_extension, [13](#page-12-0) focused\_metadata, [14](#page-13-0) format\_subheader, [14](#page-13-0) get\_api\_key, [15](#page-14-0) get\_id\_name, [15](#page-14-0) guess\_time\_only\_filter, [16](#page-15-0) hms2character, [17](#page-16-0) html\_tag\_wrap, [17](#page-16-0) is\_missing, [18](#page-17-0) is\_repeated\_longitudinal, [18](#page-17-0) mark\_complete, [19](#page-18-0) match\_fields\_to\_form, [19](#page-18-0) mtcars\_redcap, [20](#page-19-0) process\_user\_input, [20](#page-19-0) process\_user\_input.character, [21](#page-20-0) process\_user\_input.data.frame, [21](#page-20-0)

process\_user\_input.default, [22](#page-21-0)

process\_user\_input.response, [22](#page-21-0) read\_input, [23](#page-22-0) read\_redcap\_instrument, [23](#page-22-0) read\_redcap\_tables, [24](#page-23-0) REDCap\_split, [27](#page-26-0) redcap\_wider, [29](#page-28-0) redcapcast\_data, [25](#page-24-0) redcapcast\_meta, [26](#page-25-0) replace\_curly\_quote, [30](#page-29-0) sanitize\_split, [31](#page-30-0) server\_factory, [32](#page-31-0) shiny\_cast, [32](#page-31-0) split\_non\_repeating\_forms, [33](#page-32-0) strsplitx, [34](#page-33-0) time\_only\_correction, [34](#page-33-0) ui\_factory, [35](#page-34-0)